# **Preface**

This command reference describes commands that help you get started with the device. It includes the commands for the following features and tasks:

- CLI.
- RBAC, device login, and device access control.
- Management of the device, file systems, configuration files, and licenses.
- FTP and TFTP.
- Tcl and Python.
- ISSU and common software upgrade.
- Automatic configuration.

This preface includes the following topics about the documentation:

- [Audience.](#page-0-0)
- [Conventions.](#page-0-1)
- [Documentation feedback.](#page-2-0)

## <span id="page-0-0"></span>Audience

This documentation is intended for:

- Network planners.
- Field technical support and servicing engineers.
- Network administrators.

## <span id="page-0-1"></span>**Conventions**

The following information describes the conventions used in the documentation.

#### **Command conventions**

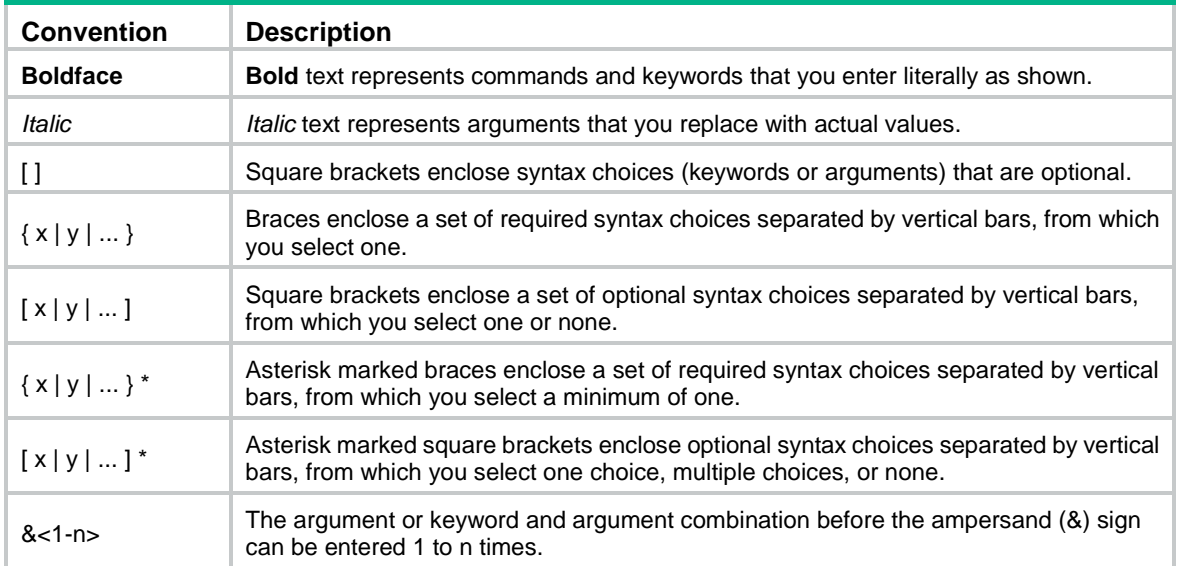

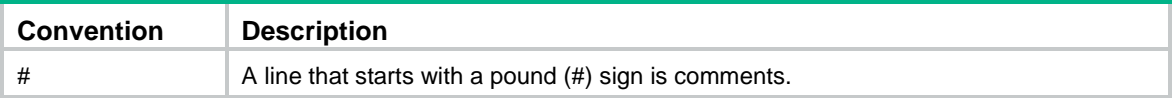

#### **GUI conventions**

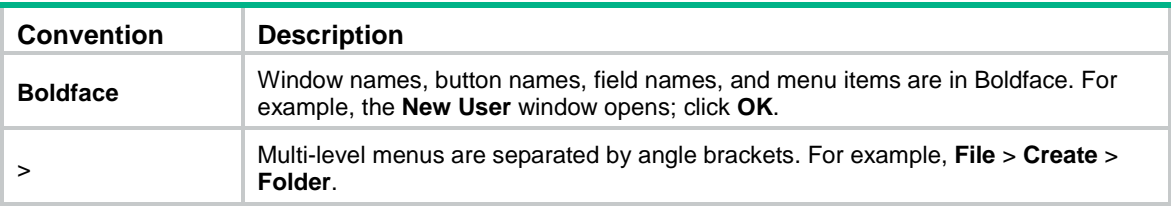

#### **Symbols**

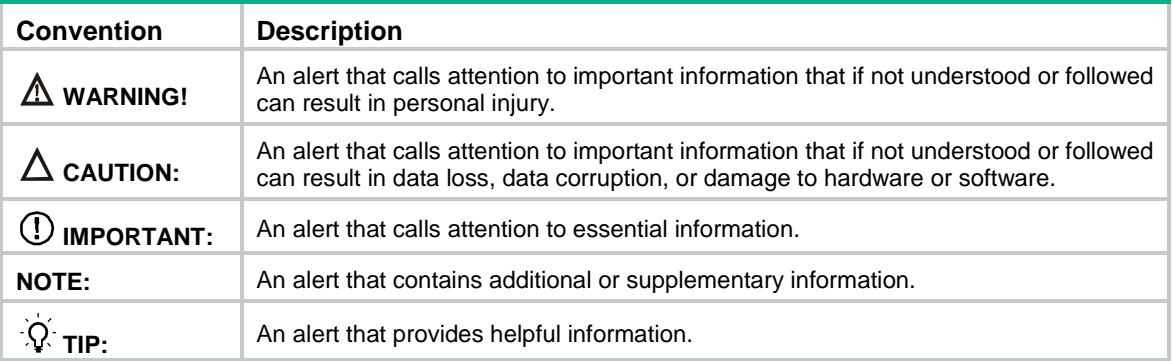

### **Network topology icons**

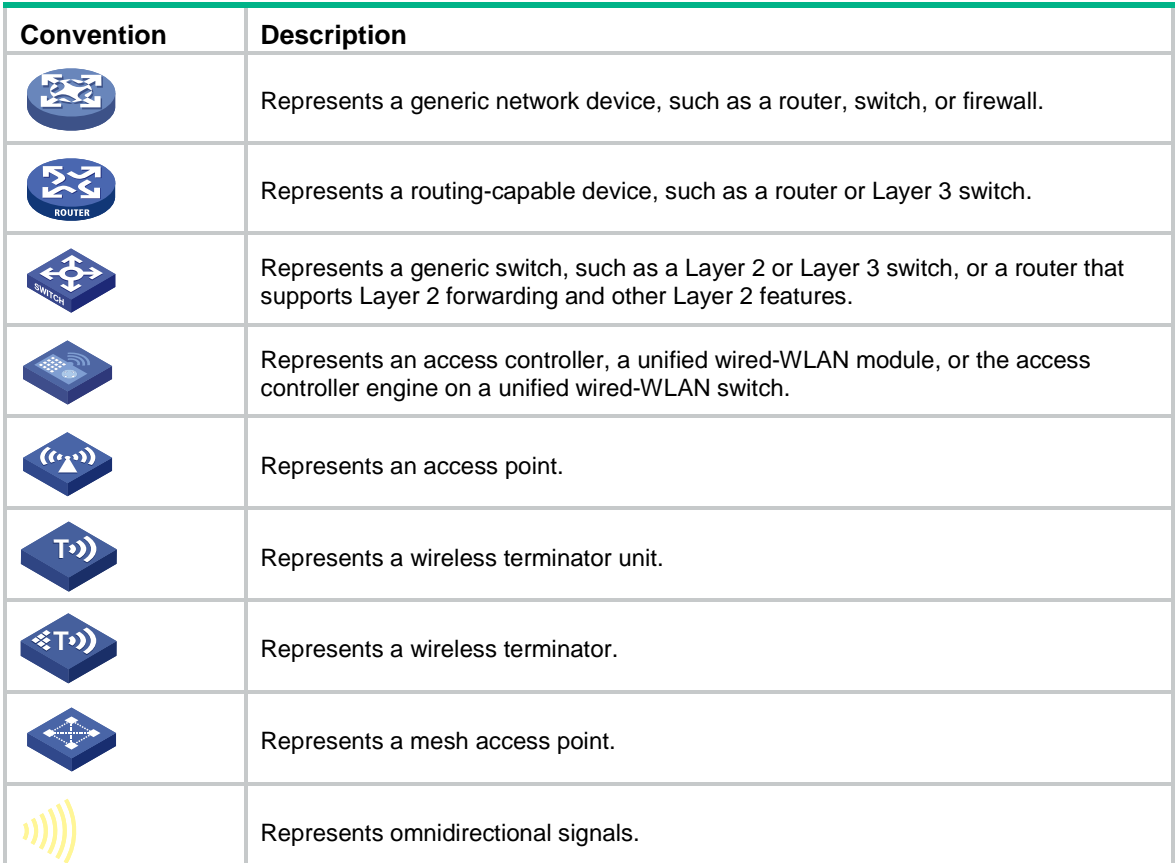

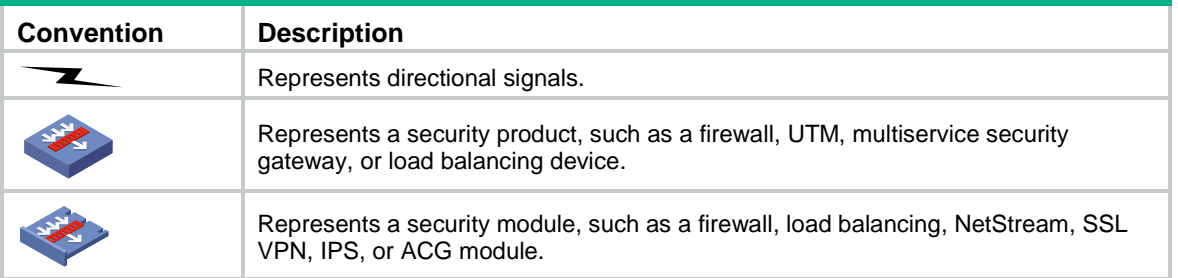

#### **Examples provided in this document**

Examples in this document might use devices that differ from your device in hardware model, configuration, or software version. It is normal that the port numbers, sample output, screenshots, and other information in the examples differ from what you have on your device.

### <span id="page-2-0"></span>Documentation feedback

You can e-mail your comments about product documentation to info@h3c.com.

We appreciate your comments.